#### C++ Basics

#### Lecture 3 COP 3014 Spring 2017

January 12, 2017

K ロ X イロ X K ミ X K ミ X ミ X Y Q Q Q

### Structure of a C++ Program

- $\triangleright$  Sequence of statements, typically grouped into functions.
	- $\triangleright$  function: a subprogram. a section of a program performing a specific task.
	- $\blacktriangleright$  Every function body is defined inside a block.
- $\triangleright$  For a C++ executable, exactly one function called main()
- $\triangleright$  Can consist of multiple files and typically use libraries.
- $\triangleright$  Statement: smallest complete executable unit of a program.
	- $\blacktriangleright$  Declaration statement
	- $\blacktriangleright$  Execution statement
	- $\triangleright$  Compound statement any set of statements enclosed in set braces  $\{ \}$  (often called a block)
	- $\triangleright$  Simple C++ statments end with a semi-colon. (A block does not typically need a semi-colon after it, except in special circumstances).

4 D > 4 P + 4 B + 4 B + B + 9 Q O

#### Libraries

- $\triangleright$  Usually pre-compiled code available to the programmer to perform common tasks
- $\triangleright$  Compilers come with many libraries. Some are standard for all compilers, and some may be system specific.
- $\blacktriangleright$  Two parts
	- Interface: header file, which contains names and declarations of items available for use
	- $\blacktriangleright$  Implementation: pre-compiled definitions, or implementation code. In a separate file, location known to compiler

**KORK ERKER ADE YOUR** 

 $\triangleright$  Use the #include directive to make a library part of a program (satisfies declare-before-use rule)

# Building and Running a  $C_{++}$  Program

- $\triangleright$  Starts with source code, like the first sample program
- $\blacktriangleright$  Pre-processing
	- $\triangleright$  The #include directive is an example of a pre-processor directive (anything starting with  $#$ ).
	- $\blacktriangleright$  #include  $\lt$  iostream $>$ tells the preprocessor to copy the standard I/O stream library header file into the program
- $\triangleright$  Compiling
	- $\triangleright$  Syntax checking, translation of source code into object code (i.e. machine language). Not yet an executable program.
- $\blacktriangleright$  Linking
	- $\triangleright$  Puts together any object code files that make up a program, as well as attaching pre-compiled library implementation code (like the standard I/O library implementation, in this example)
	- $\triangleright$  End result is a final target like an executable program
- $\blacktriangleright$  Run it!
- $\triangleright$  Comments Ignored by the Compiler
- $\triangleright$  Directives For preprocessing
- $\blacktriangleright$  Literals Hardcoded values. g: 10
- $\triangleright$  Keywords Words with special meaning to the compiler. Eg: int
- $\blacktriangleright$  Identifiers Names for variables, functions, etc.
- $\triangleright$  Operators Symbols that perform certain operations. eg:  $+$

#### **Comments**

 $\triangleright$  Comments are for documenting programs. They are ignored by the compiler.

K ロ ▶ K @ ▶ K 할 ▶ K 할 ▶ 이 할 → 9 Q @

 $\blacktriangleright$  Block style (like C)

/\* This is a comment.

It can span multiple lines \*/

Ine comments – use the double-slash  $//$ 

int x; // This is a comment

 $x = 3$ ; // This is a comment

# Data Types

Atomic data types are the built-in types defined by the  $C++$ language.

- $\triangleright$  bool: has two possible values, true or false
- $\blacktriangleright$  integer types
	- $\triangleright$  char 1 byte on most systems.
		- $\blacktriangleright$  Typically used for representing characters
		- ▶ Stored with an integer code underneath (ASCII on most computers today)

- $\triangleright$  short (usually at least 2 bytes)
- $\triangleright$  int (4 bytes on most systems)
- $\triangleright$  long (usually 4 or more bytes)
- $\blacktriangleright$  The integer types have regular and unsigned versions
- $\triangleright$  floating point types for storage of decimal numbers (i.e. a fractional part after the decimal)
	- $\blacktriangleright$  float
	- $\blacktriangleright$  double
	- $\blacktriangleright$  long double

Identifiers are the names for things (variables, functions, etc) in the language. Some identifiers are built-in, and others can be created by the programmer.

- $\triangleright$  User-defined identifiers can consist of letters, digits, and underscores
- $\blacktriangleright$  Must start with a non-digit
- $\blacktriangleright$  Identifiers are case sensitive (count and Count are different variables)

K ロ ▶ K @ ▶ K 할 > K 할 > 1 할 > 1 이익어

 $\triangleright$  Reserved words (keywords) cannot be used as identifiers

# Style Conventions for Identifiers

- $\triangleright$  Don't re-use common identifiers from standard libraries (like cout, cin)
- $\triangleright$  Start names with a letter, not an underscore. System identifiers and symbols in preprocessor directives often start with the underscore.
- $\triangleright$  Pick meaningful identifiers self-documenting

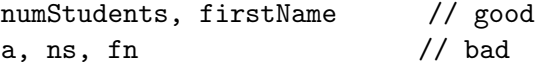

 $\triangleright$  a couple common conventions for multiple word identifiers

- $\blacktriangleright$  numberOfMathStudents
- number of math students

### Declaring Variables

- $\triangleright$  Declare Before Use: Variables must be declared before they can be used in any other statements
- $\blacktriangleright$  Declaration format: typeName variableName1, variableName2, ...;

int numStudents; // variable of type integer double weight; // variable of type double char letter; // variable of type character

//Examples of multiple variables of the same type //in single declaration statements

4 D > 4 P + 4 B + 4 B + B + 9 Q O

int test1, test2, finalExam; double average, gpa;

# Initializing Variables

- $\triangleright$  To declare a variable is to tell the compiler it exists, and to reserve memory for it
- $\triangleright$  To initialize a variable is to load a value into it for the first time
- If a variable has not been initialized, it contains whatever bits are already in memory at the variable's location (i.e. a garbage value)
- $\triangleright$  One common way to initialize variables is with an assignment statement. Examples:

**K ロ ▶ K @ ▶ K 할 X X 할 X → 할 X → 9 Q Q ^** 

int numStudents;

```
double weight;
```

```
char letter;
```

```
numStudents = 10;
weight = 160.35;letter = 'A':
```
 $\triangleright$  Variables of built-in types can be declared and initialized on the same line, as well

int numStudents = 10; double weight  $= 160.35$ ; char letter =  $'A$ ;

int test1 =  $96$ , test2 =  $83$ , finalExam =  $91$ ; double  $x = 1.2$ ,  $y = 2.4$ ,  $z = 12.9$ ;

**KORKA SERKER ORA** 

An alternate form of initializing and declaring at once:

```
// these are equivalent to the ones above
int numStudents(10);
double weight(160.35);
char letter('A');
```

```
int test1(96), test2(83), finalExam(91);
double x(1.2), y(2.4), z(12.9);
```
### **Constants**

- $\triangleright$  A variable can be declared to be **constant**. This means it cannot change once it's declared and initialized
- $\triangleright$  Use the keyword const

```
\triangleright MUST declare and initialize on the same line
  const int SIZE = 10;
  const double PI = 3.1415;
```

```
// this one is illegal, because it's not
// initialized on the same line
const int LIMIT; // BAD!!!
LIMIT = 20:
```
 $\triangleright$  A common convention is to name constants with all-caps (not required)

# Symbolic Constants (an alternative)

- $\triangleright$  A symbolic constant is created with a preprocessor directive,  $#$ define. (This directive is also used to create macros).
- $\blacktriangleright$  Examples: #define PI 3.14159 #define DOLLAR '\$' #define MAXSTUDENTS 100
- $\triangleright$  The preprocessor replaces all occurrences of the symbol in code with the value following it. (like find/replace in MS Word).
- $\triangleright$  This happens before the actual compilation stage begins

4 D > 4 P + 4 B + 4 B + B + 9 Q O

#### **Literals**

- $\blacktriangleright$  Literals are also constants. They are literal values written in code.
- integer literal an actual integer number written in code  $(4, 1)$ -10, 18)
	- If an integer literal is written with a leading  $0$ , it's interpreted as an octal value (base 8).
	- If an integer literal is written with a leading  $0x$ , it's interpreted as a hexadecimal value (base 16)
	- $\blacktriangleright$  Example:

int  $x = 26$ ; // integer value 26 int  $y = 032$ ; // octal  $32 =$  decimal value 26 int  $z = 0x1A$ ; // hex  $1A =$  decimal value 26

#### More Literals

- $\triangleright$  floating point literal an actual decimal number written in code (4.5, -12.9, 5.0)
	- $\triangleright$  These are interpreted as type *double* by standard  $C++$ compilers
	- $\triangleright$  Can also be written in exponential (scientific) notation: (3.12e5, 1.23e-10)
- **•** character literal a character in single quotes: ('F', 'a', '\n')

- $\triangleright$  string literal a string in double quotes: ("Hello", "Bye", "Wow! $\langle n" \rangle$
- $\blacktriangleright$  boolean literals true or false

# Escape Sequences

- $\triangleright$  String and character literals can contain special escape sequences
- $\triangleright$  They represent single characters that cannot be represented with a single character from the keyboard in your code
- $\triangleright$  The backslash \is the indicator of an escape sequence. The backslash and the next character are together considered ONE item (one char)
- $\triangleright$  Some common escape sequences are listed in the table below

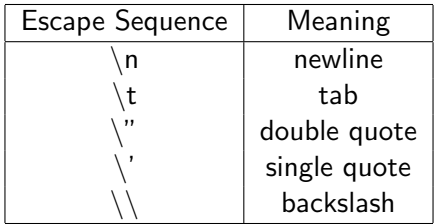

**K ロ ▶ K @ ▶ K 할 X X 할 X → 할 X → 9 Q Q ^** 

### Input and Output Streams

- In  $C_{++}$  we use do I/O with "stream objects", which are tied to various input/output devices.
- $\triangleright$  These stream objects are predefined in the iostream library.
- $\triangleright$  cout standard output stream
	- $\triangleright$  Of class type ostream (to be discussed later)
	- $\triangleright$  Usually defaults to the monitor
- $\triangleright$  cin standard input stream
	- $\triangleright$  Of class type istream (to be discussed later)
	- $\triangleright$  Usually defaults to the keyboard
- $\triangleright$  cerr standard error stream
	- $\triangleright$  Of class type ostream
	- $\triangleright$  Usually defaults to the monitor, but allows error messages to be directed elsewhere (like a log file) than normal output

 $\triangleright$  To use these streams, we need to include the **iostream** library into our programs.

#include  $\langle$ iostream $\rangle$ using namespace std;

 $\triangleright$  The using statement tells the compiler that all uses of these names (cout, cin, etc) will come from the "standard" namespace.

K ロ ▶ K @ ▶ K 할 > K 할 > 1 할 > 1 이익어

### Using the Output Stream

- output streams are frequently used with the insertion operator <<
- $\blacktriangleright$  Format:

```
outputStreamDestination <<itemToBePrinted
```
- $\triangleright$  The right side of the insertion operator can be a variable, a constant, a value, or the result of a computation or operation
- $\blacktriangleright$  Examples:

cout <<''Hello World"; // string literal cout  $<< 'a'$ ; // character literal cout  $\langle\langle$ numStudents; // contents of a variable cout  $<; // result of a computation$ cerr <<''Error occurred"; // string literal printed to standard error

- $\triangleright$  When printing multiple items, the insertion operator can be "cascaded".
- $\triangleright$  Cascading is placing another operator after an output item to insert a new output item. cout  $<<$ ''Average = "  $<<$ avg  $<<$ '\n'; cout  $\langle \langle \text{var1} \rangle \langle \langle \text{var2} \rangle \langle \text{var2} \rangle \langle \langle \text{var3} \rangle \rangle$
- $\triangleright$  We won't utilize cerr in this course. It's less common than cout esp. in intro programming, but here for completeness.

**KORKAR KERKER EL VOLO** 

# Input Streams

- $\triangleright$  input streams are frequently used with the extraction operator >>
- $\blacktriangleright$  Format:

inputStreamSource >>locationToStoreData

- $\triangleright$  The right side of the extraction operator MUST be a memory location. For now, this means a single variable!
- $\triangleright$  By default, all built-in versions of the extraction operator will ignore any leading "white-space" characters (spaces, tabs, newlines, etc)
- In case if strings, the extraction operator will keep reading until it encounters a white space character.

**KORKA SERKER ORA** 

#### **Examples**

```
int numStudents;
cin >>numStudents; // read an integer
double weight;
cin >>weight; // read a double
cin >>'\n'; // ILLEGAL. Right side must be a
variable
cin >>x + y; // ILLEGAL. x + y is a computation, not
a variable
```
The extraction operator can be cascaded, as well: int x, y; double a; cin  $>>x >>y >>a$ ; // read two integers and a double from input

**K ロ ▶ K @ ▶ K 할 X X 할 X 및 할 X X Q Q O \*** 

### Some special formatting for decimal numbers

You will need the iomanip library for this.

- $\triangleright$  By default, decimal (floating-point) numbers will print in standard notation while possible, using scientific notation only when the numbers are too small or too large.
- $\triangleright$  Usually, cout prints out floats only as far as needed, up to a certain preset number of decimal places (before rounding the printed result).

4 D > 4 P + 4 B + 4 B + B + 9 Q O

double  $x = 4.5$ ,  $y = 12.666666666666$ ,  $z = 5.0$ ;

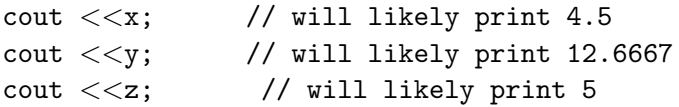

# Magic Formula

 $\triangleright$  A special "magic formula" for controlling how many decimal places are printed:

```
cout.setf(ios::fixed); //fixed point notation
```

```
cout.setf(ios::showpoint);
// so that decimal point will always be shown
```

```
cout.precision(2);
// sets floating point types to print to 2
decimal places (or use your desired number)
```

```
cout.setf(ios::scientific);
// float types formatted in exponential notation
```
# Magic Formula

 $\triangleright$  Any cout statements following these will output floating-point values in the usual notation, to 2 decimal places.

double  $x = 4.5$ ,  $y = 12.666666666666$ ,  $z = 5.0$ ;

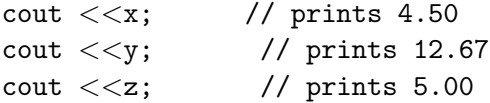

 $\triangleright$  These statements use what are called stream manipulators, which are symbols defined in the iostream library as shortcuts for setting those particular formatting flags

**K ロ ▶ K @ ▶ K 할 X X 할 X → 할 X → 9 Q Q ^** 

#### Alternate Method

 $\blacktriangleright$  Here's an alternate way to set the "fixed" and "showpoint" flags

```
\cot < fixed:
// uses the "fixed" stream manipulator
```

```
\cot \, <<\,showpoint;
// uses the "showpoint" stream manipulator
```
cout  $\langle\langle s\rangle\langle s\rangle$  cout  $\langle\langle s\rangle\langle s\rangle\rangle$  as the set precision stream manipulator (you'll need the iomanip library for this)

//The above sets precision of the value to 3 numbers. You can change this value based on what you need.